## CS1110, 16 October 2008 Two topics: Turtles; loops

Start reading Sec. 2.3.8 and chapter 7 on loops. The lectures on the ProgramLive CD can be a big help.

The next time someone rather casually use a number that includes the word "billion", think about it.

- A billion seconds ago was 1959.
- A billion minutes ago Jesus was alive.
- A billion hours ago our ancestors were living in the Stone Age.
- · A billion days ago no creature walked the earth on two feet.
- A billion dollars lasts 8 hours and 20 minutes at the rate our government spends it.

```
Function HSVtoRGB
0 \le h < 360 \text{ (degrees)}
Hi = floor(h/60) % 6
Wikipedia:
             f = h/60 - floor(h/60)
A4 handout: f = h/60 - Hi
                                   In fact, we and Wikipedia
       0 \le h < 360
                                    could write Hi as
          <arithmetic>
                                       Hi = floor(h/60) !!!!
       0 <= h/60 < 6
           <arithmetic>
        floor(h/60) is in 0..5
           <arithmetic>
        floor(h/60) = floor(h/60) \% 6
           <definition of Hi>
        Wikipedia formula for f = A4 handout for f
```

Graphical User Interfaces (GUIs): graphics. A JFrame, with a "panel" A "panel" in which on which you can draw you can draw You don't have to learn all this unless you want to. We will be telling vou more and more jframe= new JFrame("Turtle window about GUIs as the ipanel= new JPanel(); course progresses. jpanel.setPreferredSize(new Dimension(width, height)); jpanel.setBackground(Color.white); jframe.getContentPane().add(panel, BorderLayout.CENTER); jframe.pack(); jframe.setVisible(true); graphics= jpanel.getGraphics();

Commands to draw (0,0) (0,1) (0,2) ... (1,0) (1,1), (1,2) ... The panel: each pair (i,j) is a "pixel" or picture element. (2,0)(2,1),(2,2)...d.graphics contains an object of class Graphics. It contains the methods to draw on the panel // Draw line from (10, 10) to (50, 40). d.graphics.drawLine(10,10,50, 40); // Draw rectangle: top-left point (2, 5), width 40, height 60 d.graphics.drawRect(2, 5, 40, 60); // Fill rectangle: top-left point (50, 70), width 40, height 60 d.graphics.fillRect(50, 70, 40, 60);

// Draw string s at (40, 30) (0,0)(0,1)(0,2)...d.graphics.drawString(s, 40, 30); (1,0) (1,1), (1,2) ... // set the pen color to red d.graphics.setColor(Color.red); (2,0) (2,1), (2,2) ... // Store the current color in c Color c= d.graphics.getColor(); // Draw oval: top-left point (2, 5), width 40, height 60 d.graphics.drawRect(2, 5, 40, 60); // Fill an oval: top-left point (50, 70), width 40, height 60 d.graphics.fillRect(50, 70, 40, 60); For more on graphics, see class Graphics in the Java API and page 1-5 in the CD ProgramLive. For more on GUIs, read chapter 17 -corresponding part of the CD is much easier!

Assignment A5: drawing with a Turtle We have written a class Turtle, an instance of which maintains: • point (x, y): where the "Turtle" is 90 degrees • angle: the direction the Turtle faces · a pen color 180 degrees - 0 degrees • whether pen is up or down 270 degrees Class Turtle has methods for moving a Turtle around, drawing as it goes. In A5, write methods Draw equilateral triangle with side to draw shapes, draw lengths 30; turtle ends up at starting spirals, make balls point and facing the same direction: that move and bounce off the sides forward(30); addAngle(120); of the window, and forward(30); addAngle(120); draw things using forward(30); addAngle(120); recursive procedures. 6

## The for loop, for processing a range of integers loop counter: i x = 0;**initialization**: **int** i= 2; // add the squares of ints **loop condition**: $i \le 200$ : // in range 2..200 to x increment: i = i + 1x = x + 2\*2;repetend or body: $\{ x = x + i*i; \}$ x = x + 3\*3;The for-loop: for (int i = 2; $i \le 200$ ; i = i + 1) { x = x + 200; x=x+i\*i;for each number i in the range 2..200, repetend: the thing to be repeated. add i\*i to x. The block: $\{ x = x + i*i; \}$

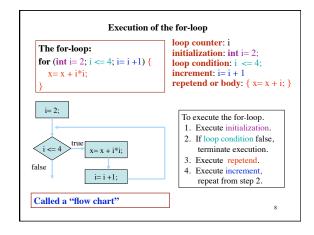

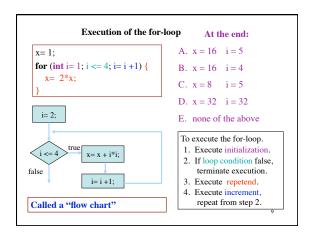

```
Note on ranges.

2..5 contains 2, 3, 4, 5. It contains 5+1-2=4 values
2..4 contains 2, 3, 4. It contains 4+1-2=4 values
2..3 contains 2, 3. It contains 3+1-2=2 values
2..2 contains 2. It contains 2+1-2=1 values
2..1 contains . It contains 1+1-2=0 values

The number of values in m..n is n+1-m.

In the notation m..n, we require always, without saying it, that m \le n+1.

If m = n+1, the range has 0 values.
```

```
Pattern for processing range of integers:
              range a..b-1
                                                      range c..d
  for (int k=a; k < b; k=k+1) { for (int i=c; i <= d; i=i+1) {
          Process integer k;
                                                   Process integer i;
// Print the integers in 10..n-1
                                            // Print the integers in 1..10
                                           // inv: All ints in 10..i-1 printed
// inv: All ints in 10..k-1 been printed
 \  \, \text{for (int } k = 10; \, k < n; \, \, k = k + 1) \; \{ \,
                                            for (int i = 1; i \le 10; i = i + 1) {
  System.out.println(k);
                                              System.out.println(i);
// All ints in 10..n-1 been printed
                                           // All ints in 10..i-1 printed
```

```
The pattern for processing range of integers:
             range a..b-1
                                                     range c..d
 for (int i = a; i < b; i = i + 1) {
                                         for (int i = c; i \le d; i = i + 1) {
         Process integer i;
                                                  Process integer i;
// Print indices of all 'e's in String s
                                          // Store in double var. v the sum
                                              1/1 + 1/2 + ... + 1/n
// inv: Indices of 'e's in s[0..s.i-1]
                                          v=0:
for (int i = 0; i < s.length(); i = i + 1) {
                                          // inv: 1/1 + 1/2 + ... + 1/(i-1)
   if (s.charAt(i) == 'e')
                                          for (int i = 1; i \le n; i = i + 1) {
     System.out.println(i);
                                                  v = v + 1.0 / i;
// Indices of 'e's in s[0..s.length()-1]
// printed
                                          // v = 1/1 + 1/2 + ... + 1/n
```

## Loops are often not easy to develop or understand.

Our goal: Provide you with a methodolgy for the development of loops that process a range of integers.

- 1. Separate your concerns —focus on one thing at a time.
- 2. Make small steps toward completing the loop.
- 3. Don't introduce a new variable without a good reason.
- 4. Keep program simple.

13

```
for (int i = a; i \le b; i = i + 1) {
Development of a loop
                                               Process integer i;
to process a range a..b
                                       }
Follow this methodology for
ease in writing loops!!!
                                      Step 1. Recognize that a range
                                      of integers has to be processed.
// Store in m the sum of even
// numbers in 10..46
                                      Step 2. Write a postcondition,
                                      based on the spec, which says
m=0;
 m = sum of even ints in 10..(k-1)
                                      what is true at the end.
for (int k=10; k \le 46; k=k+1) { Step 3. Write the skeleton of the
   // Process k
                                     Step 4. Fill in the loop control.
   if (k % 2 == 0) {
                                      Step 5. Write down, before the
      m=m+k;
                                      loop, what the variables mean
                                      and initialize other variables.
}
                                      Step 6. Write the method body
// m = sum of even ints in 10..46
                                      (to process k).
```

```
Development of a loop to process a range a..b-1

// Set c to the number of chars in String s that are digits 0..9

for (int i= ; ; ) {
    Process integer i;
}

What is the range of integers to process?

A. 1 .. s.length()

B. 1 .. s.length() - 1

C. 0 .. s.length()

D. 0 .. s.length() - 1

E. I don't know.
```

```
Development of a loop to process a range a..b-1

// Set c to number of chars in String s that are digits '0'..'9'

for (int i= ; ; ) {
    Process integer i;
}

What is the the postcondition?

A. c = no. of chars in s that are in '0'..'9'

B. c = no. of chars in s[0..s.length()-1] that are in '0'..'9'

C. c = no. of chars in s[0..s.length()] that are in '0'..'9'

D. A or B

E. I don't know
```

```
Development of a loop to process a range a..b-1

// Set c to number of chars in String s that are digits '0'..'9'

for (int i= ; ; ) {

    Process integer i;
}

// c = no. of chars in s[0..s.length()-1] that are in '0'..'9'

Write the initialization, loop condition, and increment

A. for (int i= 1; i <= 9; i=i+1 )

B. for (int i= 1; i <= s.length(); i=i+1 )

C. for (int i= 1; i < s.length(); i=i+1 )

D. for (int i= 0; i < s.length(); i=i+1 )

E. for (int i= 0; i <= s.length() - 1; i=i+1 )
```

```
Development of a loop to process a range a..b-1

// Set c to number of chars in String s that are digits '0'..'9'

// What should be true here about c and i?

for (int i= 0; i < s.length(); i=i+1 ) {

Process integer i;

}

// c = no. of chars in s[0..s.length()-1] that are in '0'..'9'

A. // c= no. of chars in s[0..i-1] that are in '0'..'9'

B. // c= no. of chars in s[0..i] that are in '0'..'9'

C. // c= no. of chars in s[1..i] that are in '0'..'9'

D. I don't know.
```

## Development of a loop to process a range a..b-1 // Set c to number of chars is String s that are digits '0'..'9' // inv: c = no. of chars of s[0..i-1] that are in '0'..'9' for (int i= 0; i < s.length(); i=i+1 ) { Process integer i; } // c = no. of chars of s[0..s.length()-1] that are in '0'..'9' How should c be initialized c? A. c= 1; C. c= 5; B. c= 0; D. c= -1;

**Try these problems.** Develop them using the methodology given on slide 9. Then type them into DrJava and test them!

- 1. Set c to the number of chars is String s that are digits (in 0..9).
- 2. Store in res a copy of String s but with no blanks.
- 3. Store in res a copy of String s but with adjacent duplicates removed.
- 4. Set boolean v to the value of "no integer in 2..n-1 divides x".
- 5. Set boolean v to the value of "every element in Vector v is an object of class JFrame".
- 6. Add up the squares of the odd integers in the range m..n.

20